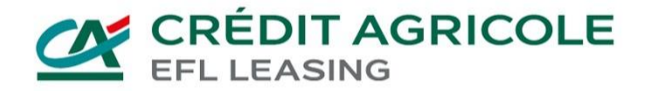

# **REGULAMIN UŻYTKOWANIA**

### **Portalu KlientEFL**

### **§1. WSTĘP**

Regulamin określa warunki korzystania z portalu internetowego dedykowanego dla klientów EFL, zwanego dalej "Portal KlientEFL". W sprawach nieuregulowanych w niniejszym Regulaminie mają zastosowanie postanowienia Ogólnych Warunków Umowy Leasingu.

### **§2. DEFINICJE**

Przez użyte w niniejszym Regulaminie określenia należy rozumieć:

**Centrala EFL** – centrala siedziby EFL, znajdująca się we Wrocławiu przy ul. Legnickiej 48 bud. C-D , 54-202 Wrocław

**Demo** – Portal dostępny w wersji demonstracyjnej, prezentującej jego funkcjonalności dla fikcyjnych danych i umożliwiającej zapoznanie się z Usługą bez konieczności zawierania Umów

**EFL** – Europejski Fundusz Leasingowy S.A. z siedzibą we Wrocławiu przy ul. Legnickiej 48 bud. C-D , 54-202 Wrocław, wpisana do Rejestru Przedsiębiorców Krajowego Rejestru Sądowego, prowadzonego przez Sąd Rejonowy dla Wrocławia-Fabrycznej VI Wydział Gospodarczy Krajowego Rejestru Sądowego, pod numerem KRS 0000026609

**Grupa EFL** – EFL oraz Jednostki Grupy EFL

**Serwis SMS** – system wysyłający i odbierający wiadomości SMS pod numerem 609 808 404. Wiadomości wysłane na ten numer mogą być obciążane opłatą zgodnie z taryfą operatora Użytkownik.

**Hasło tymczasowe** – ciąg znaków generowany i wysyłany z Serwisu SMS będący odpowiedzią na SMS Użytkownika o treści: HASŁO, HASLO lub PWD (bez rozróżniania wielkości znaków), lub będący realizacją zgłoszenia Klienta innym kanałem - ważny 1 godzinę od wygenerowania

**Hasło osobiste** – hasło zdefiniowane przez Użytkownika po zalogowaniu do Portalu z użyciem Hasła tymczasowego. Hasło musi składać się z minimum 8 znaków, w tym co najmniej 3 z 4 następujących znaków: wielka litera, mała litera, cyfra, znak specjalny (np. ! ,?, &) – ważne 1 rok od zapisania w Portalu

**Jednostki Grupy EFL** - Jednostki podporządkowane w stosunku do EFL w rozumieniu ustawy z dnia 29 września 1994 r. o rachunkowości (tekst jednolity z 2009 r., Dz. U. Nr 152, poz. 1223 ze zm.), w tym: EFL Service S.A. z siedzibą we Wrocławiu, Carefleet S.A. z siedzibą we Wrocławiu, EFL Finance S.A. z siedzibą we Wrocławiu, Credit Agricole Bank Polska z siedzibą we Wrocławiu, Eurofactor Polska S.A. z siedzibą w Warszawie

**Klient** – leasingobiorca albo były leasingobiorca – druga strona Umowy Leasingu

**Login** – ciąg znaków będący numerem telefonu komórkowego podanego do Umowy Leasingu do świadczenia Usługi. Login jest wykorzystywany przez Użytkownika w momencie logowania do Portalu

**OWUL** – Ogólne Warunki Umowy Leasingu

**Portal** – samoobsługowy system internetowy oferowany przez EFL poprzez Przeglądarkę internetową, znajdujący się pod adresem [https://klient.efl.com.pl](https://klient.efl.com.pl/)

**Przeglądarka internetowa** – program komputerowy umożliwiający przeglądanie dokumentów w standardzie HTML co najmniej w wersjach: Internet Explorer 10, Mozilla FireFox 45, Google Chrome 38 lub Safari 10

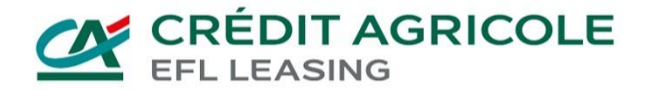

**Regulamin** – niniejszy regulamin użytkowania Usługi

**Telekod** – usługa/ciąg znaków zdefiniowany przez Klienta, ,pozwalający każdorazowo na szybszą weryfikację uprawnionej osoby podczas rozmowy telefonicznej z konsultantem, w celu uzyskania informacji i zlecania czynności związanych z Umowami Leasingu. Telekod powinien składać się z 6 cyfr, w tym co najmniej 3 cyfry różne

**Umowa** – Umowa Leasingu lub Umowa ubezpieczenia

**Umowa Leasingu** – umowa leasingu, zawarta pomiędzy klientem a EFL, określająca zakres usług świadczonych przez EFL

**Umowa ubezpieczenia** – umowa ubezpieczenia pojazdu, będącego przedmiotem Umowy Leasingu, zawarta za pośrednictwem EFL Finance

**Usługa** – Portal KlientEFL

**Użytkownik** – Klient lub inna osoba uprawniona przez Klienta do dysponowania dostępem do Portalu

**Usługi dodatkowe** – faktura elektroniczna (eFaktura), Karta Paliwowa - świadczone za pomocą Portalu

# **§3. ZAKRES DZIAŁANIA**

- 1. Usługa polega na umożliwieniu Użytkownikowi dostępu do Portalu oraz na przesyłaniu powiadomień z Serwisu SMS na podany przez Klienta numer telefonu komórkowego oraz adres email.
- 2. Portal dostępny jest poprzez Przeglądarkę internetową i umożliwia Użytkownikowi dostęp do informacji o Umowach i Usługach dodatkowych oraz zlecanie czynności dotyczących Umów i Usług dodatkowych, a w szczególności:
	- a. uzyskiwanie informacji o zawartych Umowach i ofertach lub propozycjach Umów,
	- b. uzyskiwanie informacji o należnościach Klienta względem EFL,
	- c. dostęp do faktur elektronicznych,
	- d. wysyłanie wniosków o zmiany w Umowie,
	- e. wysyłanie oraz pobieranie dokumentów wymaganych do obsługi Umów przez EFL,
	- f. zmiana danych do korespondencji,
	- g. korzystanie z Usług dodatkowych za pomocą Portalu
	- h. zmiany Telekodu
- <span id="page-1-1"></span><span id="page-1-0"></span>3. Powiadomienia przesyłane Użytkownika przez EFL w ramach Usługi zawierają w szczególności informacje
	- o:
	- a. konieczności uwierzytelnienia Loginu
	- b. aktywacji Usługi
	- c. emisji faktury z tytułu Umowy Leasingu wraz z kwotą i terminem zapłaty, wysyłane 3 dni po jej emisji,
	- d. należności do zapłaty z tytułu Umowy Leasingu wraz z kwotą i terminem zapłaty, wysyłane na 5 dni przed tym terminem,
	- e. dacie zakończenia Umowy Leasingu, wysyłane na 14 dni przed terminem jej zakończenia,
	- f. dacie końca ważności dowodu rejestracyjnego przedmiotu leasingu, wysyłane na 14 dni przed terminem ważności,
	- g. dacie wygaśnięcia polisy ubezpieczeniowej pojazdu, wysyłane na 14 dni przed tą datą,
	- h. wystawieniu polisy do Umowy ubezpieczenia pojazdu, następnego dnia po wystawieniu,
	- i. dostępnej na Portalu ofercie lub propozycji zawarcia Umowy.
	- 4. Powiadomienia, o których mowa w ust. [3](#page-1-0) powyżej, udostępniane będę Klientowi przez:
		- a. wiadomość tekstową SMS na numer Login, wysyłaną w dni robocze w godzinach 9-17,
		- b. wiadomość wysyłaną na adres email podany przez Klienta jako adres kontaktowy,
		- c. Portal, po zalogowaniu do niego.

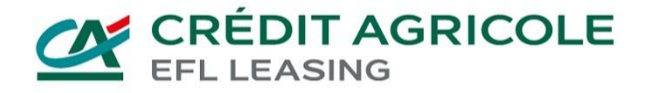

Z wyłączeniem lit. [c](#page-1-1), Użytkownik może zmieniać powyższe sposoby powiadomień za pomocą funkcjonalności Portalu.

### **§4. FAKTURA ELEKTRONICZNA (eFaktura)**

- 1. EFL udostępnia Leasingobiorcy, dla umów z aktywną opcją eFaktura, pliki faktur elektronicznych, wystawianych przez EFL z związku z obowiązywaniem Umowy Leasingu poprzez:
	- a. Portal, niezależnie od wysłania eFaktur w formie email
	- b. wiadomość email wysyłaną z adresu [Twoja-eFaktura@efl.com.pl](mailto:Twoja-eFaktura@efl.com.pl) na wskazane przez Leasingobiorcę adresy email, dla Umów z aktywną opcją wysyłania faktur na adres email. Faktury udostępniane są w formie załączników do wiadomości lub, dla korekt dokumentów - poprzez link do Portalu gdzie można pobrać wskazane w wiadomości dokumenty.
- 2. Jeśli EFL udostępnił fakturę elektroniczną poprzez Portal, Użytkownik może pobierać pierwotnie wystawione jej egzemplarze oraz zamawiać i pobierać duplikaty tych dokumentów. Użytkownik może pobierać dokumenty faktur elektronicznych wielokrotnie, przy czym do pobrania dostępna będzie tylko ostatnio wystawiona wersja dokumentu. Oznacza to, że z chwilą wystawienia duplikatu faktury elektronicznej, do pobrania z Portalu możliwy będzie jedynie ostatni duplikat faktury elektronicznej.
- 3. Zgłoszenie wniosku o duplikat dokumentu faktury elektronicznej możliwe jest po pobraniu poprzedniej wersji dokumentu (oryginału bądź poprzedniego duplikatu) i nie częściej niż raz w miesiącu kalendarzowym.
- 4. Użytkownik ma zapewniony dostęp do faktur elektronicznych jedynie do chwili wygaśnięcia dostępu do Portalu. Przed końcem tego okresu Klient zobowiązany jest do pobrania wcześniej udostępnionych przez EFL plików faktur elektronicznych.
- 5. Leasingobiorca może zmienić adresy email, na które przesyłane są mu eFaktury a także zrezygnować z dostępu do faktury elektronicznej. W takim przypadku Leasingobiorca zobowiązany jest do poinformowania EFL o zmianie. Brak informacji o zmianie adresów email lub o rezygnacji z eFaktury powoduje, że EFL uważa za doręczoną fakturę elektroniczną na adres, który dotychczas wskazał Leasingobiorca.

### $\sqrt{m}$

### **§5. DOSTĘP I AUTORYZACJA**

- 1. Dostęp do Portalu jest możliwy poprzez bezpieczne połączenie internetowe na podstawie Loginu oraz Hasła.
- 2. Aby uzyskać dostęp należy uwierzytelnić numer telefonu (Loginu) w celu potwierdzenia Użytkownika. Użytkownik z numeru telefonu komórkowego wysyła na numer Serwisu SMS wiadomość o treści "FIRMA NRNIP", gdzie NRNIP jest numerem NIP Klienta z Umowy Leasingu, do której przypisany jest dany Login. Poprawne uwierzytelnienie zostanie potwierdzone wiadomością zwrotną o aktywacji Usługi. Zalogowanie bez wymaganego uwierzytelnienia nie jest możliwe.
- 3. Aby zalogować się po raz pierwszy należy skorzystać z Hasła tymczasowego. Po zalogowaniu się Hasłem tymczasowym można je zmienić na Hasło osobiste.
- 4. W przypadku trzykrotnego wpisania niewłaściwego hasła, do zalogowania wymagane jest także podanie kodu zabezpieczającego dostępnego z obrazka na ekranie logowania.
- 5. Użytkownik powinien zachować poufność i nie udostępniać hasła. W przypadku ujawnienia, utraty lub wygaśnięcia hasła, Klient może wysłać żądanie wygenerowania nowego Hasła tymczasowego, które nadpisuje poprzednie hasło dla Loginu i umożliwia logowanie.
- 6. W przypadku utraty telefonu komórkowego lub zmiany numeru telefonu (Loginu) Klient zobowiązany jest do zmiany tego numeru przez Portal lub niezwłocznego pisemnego poinformowania EFL o tym fakcie.

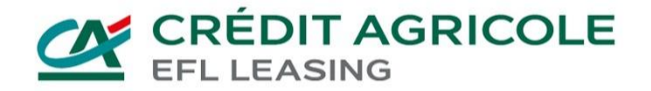

Do samodzielnej zmiany Loginu poprzez Portal należy mieć dostęp do poprzedniego numeru telefonu celem potwierdzenia dyspozycji kodem zmiany wysłanym z Serwisu SMS.

- 7. Szczegółowy sposób postępowania Użytkownika w związku z uzyskiwaniem informacji za pośrednictwem Portalu KlientEFL jest zawarty na stronach internetowych Portalu, w tym jako Demo.
- 8. Wszystkie operacje i dyspozycje zlecone przy użyciu prawidłowego numeru telefonu komórkowego Klienta (Loginu) i kodu dostępu (Hasła) uważa się za zlecone przez Klienta.
- 9. EFL nie bierze odpowiedzialności za ewentualne niedostarczenie lub utrudnienia w dostarczaniu wiadomości SMS Klientowi, wynikające z konfiguracji aparatu telefonicznego Klienta lub z przyczyn leżących po stronie operatora sieci telefonii komórkowej, za pośrednictwem której są wysyłane.
- 10. Dostęp do Portalu możliwy jest do 3 miesięcy po rozwiązaniu Umowy Leasingu do której Usługa jest świadczona, w szczególności, w celu pobrania faktur elektronicznych. Nie dotyczy to przypadków wskazanych w § 7 Regulaminu.

#### **§6. OPŁATY**

- 1. Za korzystanie z Usługi mogą być pobierane opłaty zgodnie z warunkami określonymi w Umowie Leasingu, do której Usługa jest świadczona.
- 2. Za wykonywanie i zlecanie wykonania czynności za pomocą Portalu, EFL pobiera opłaty i prowizje zgodnie ze stawkami określonymi w Umowie Leasingu, której dotyczy czynność.

# **§7. DEZAKTYWACJA DOSTĘPU DO USŁUGI**

- 1. EFL może zaprzestać świadczenia Usługi Portal KlientEFL rozwiązując umowę w zakresie Usługi Portal KlientEFL, w przypadkach:
	- a. wycofania Usługi Portal KlientEFL z oferty EFL z zachowaniem 3 miesięcznego okresu wypowiedzenia,
	- b. naruszenia przez Użytkownika niniejszego Regulaminu bez zachowania okresu wypowiedzenia,
- 2. EFL niezwłocznie poinformuje Klienta o terminie przerwania świadczenia Usługi.
- 3. Rozwiązanie umowy w zakresie Usługi jest równoznaczne z rozwiązaniem umowy w zakresie Usług dodatkowych i oznacza brak możliwości korzystania z funkcjonalności Usługi oraz Usług dodatkowych.
- 4. Użytkownikowi przysługuje prawo do pisemnego wypowiedzenia umowy w zakresie Portalu KlientEFL. W wyniku rozwiązania umowy o świadczenie Usługi dostęp Uczestnika do Portalu zostaje zablokowany.

#### **§8. ZMIANY REGULAMINU**

EFL zastrzega sobie możliwość zmiany postanowień Regulaminu oraz wprowadzania zmian w funkcjonowaniu Usługi. O każdej zmianie EFL doręczy Klientowi informację przez wysłanie wiadomości SMS na podany do świadczenia Usługi numer telefonu lub adres e-mail Klienta oraz poprzez zamieszczenie stosownej informacji na Portalu. Jeżeli w terminie 14 dni od daty doręczenia informacji Klientowi, Klient nie złoży pisemnego oświadczenia o wypowiedzeniu umowy w zakresie Usługi zmienione postanowienia wiążą strony od dnia ich wprowadzenia.

# **SP. POSTĘPOWANIE REKLAMACYJNE**

1. Za reklamację uważa się wystąpienie skierowane do EFL przez Klienta, w którym Klient zgłasza zastrzeżenia dotyczące Usługi .

**CRÉDIT AGRICOLE** 

- 2. Reklamacja może być złożona w każdej jednostce EFL obsługującej Klientów:
	- a. w formie elektronicznej na adres[: reklamacje@efl.com.pl](mailto:reklamacje@efl.com.pl) lub poprzez stronę internetową EFL: [www.efl.pl.](http://www.efl.pl/)
	- b. przesyłką pocztową w rozumieniu art. 3 pkt 21 ustawy z dnia 23 listopada 2012 r. Prawo pocztowe (Dz. U. poz. 1529), na adres Centrali EFL,
	- c. ustnie telefonicznie pod numerem telefonu: 71 769-31-99 albo osobiście do protokołu podczas wizyty Klienta w miejscach wskazanych powyżej,
	- d. w formie pisemnej osobiście, w szczególności w Centrali EFL.
- 3. EFL rozpatruje reklamację i udziela Klientowi odpowiedzi w formie pisemnej bez zbędnej zwłoki, jednak nie później niż w terminie 30 dni od dnia otrzymania reklamacji. Do zachowania terminu wystarczy wysłanie odpowiedzi przed jego upływem. Odpowiedź EFL może być dostarczona Klientowi pocztą elektroniczną wyłącznie na wniosek Klienta.

4. W szczególnie skomplikowanych przypadkach, uniemożliwiających rozpatrzenie reklamacji i udzielenie odpowiedzi w terminie, o którym mowa w ust. 3, EFL przekaże Klientowi informacje, w których:

- a. wyjaśni przyczynę opóźnienia;
- b. wskaże okoliczności, które muszą zostać ustalone dla rozpatrzenia sprawy;
- c. określi przewidywany termin rozpatrzenia reklamacji i udzielenia odpowiedzi, który nie może przekroczyć 60 dni od dnia otrzymania reklamacji.

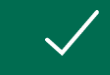

### **§10. POSTANOWIENIA KOŃCOWE**

Wszelkie spory związane z wykonaniem, niewykonaniem lub nienależytym wykonaniem Usługi, rozstrzyga sąd właściwy dla siedziby EFL.

1 kwietnia 2021 r.

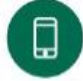

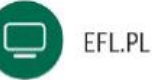

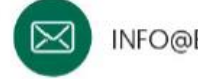